# **Table of Contents**

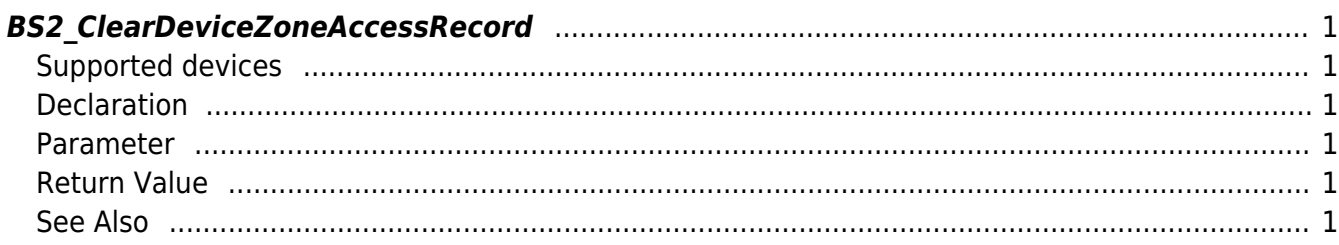

<span id="page-1-6"></span>[Zone Control API](http://kb.supremainc.com/bs2sdk/doku.php?id=en:zone_control_api) > [BS2\\_ClearDeviceZoneAccessRecord](#page-1-6)

# <span id="page-1-0"></span>**BS2\_ClearDeviceZoneAccessRecord**

Updates selected users to be not violating against the Ethernet zone rule.

## <span id="page-1-1"></span>**Supported devices**

BioStation 2 (1.5.0 only) BioStatioin A2 (1.4.0 only) BioEntry P2 (1.0.0 only)

## <span id="page-1-2"></span>**Declaration**

```
#include "BS_API.h"
```

```
int BS2_ClearDeviceZoneAccessRecord(void* context, uint32_t deviceId,
uint32_t zoneID, char* uids, uint32_t uidCount);
```
#### <span id="page-1-3"></span>**Parameter**

- [In] *context* : Context
- [In] *deviceId* : Device ID
- [In] *zoneID* : Zone ID
- [In] *uids* : List of user IDs to update
- [In] *uidCount* : Number of user IDs

#### <span id="page-1-4"></span>**Return Value**

If successfully done, BS\_SDK\_SUCCESS will be returned. If there is an error, the corresponding error code will be returned.

#### <span id="page-1-5"></span>**See Also**

[BS2\\_GetDeviceZone](http://kb.supremainc.com/bs2sdk/doku.php?id=en:bs2_getdevicezone) [BS2\\_GetAllDeviceZone](http://kb.supremainc.com/bs2sdk/doku.php?id=en:bs2_getalldevicezone) [BS2\\_SetDeviceZone](http://kb.supremainc.com/bs2sdk/doku.php?id=en:bs2_setdevicezone) [BS2\\_RemoveDeviceZone](http://kb.supremainc.com/bs2sdk/doku.php?id=en:bs2_removedevicezone) [BS2\\_SetAntiPassbackZone](http://kb.supremainc.com/bs2sdk/doku.php?id=en:bs2_setantipassbackzone) [BS2\\_RemoveAllDeviceZone](http://kb.supremainc.com/bs2sdk/doku.php?id=en:bs2_removealldevicezone) [BS2\\_SetDeviceZoneAlarm](http://kb.supremainc.com/bs2sdk/doku.php?id=en:bs2_setdevicezonealarm)

#### [BS2\\_ClearAllDeviceZoneAccessRecord](http://kb.supremainc.com/bs2sdk/doku.php?id=en:bs2_clearalldevicezoneaccessrecord)

#### From:

<http://kb.supremainc.com/bs2sdk/>- **BioStar 2 Device SDK**

Permanent link:

**[http://kb.supremainc.com/bs2sdk/doku.php?id=en:bs2\\_cleardevicezoneaccessrecord](http://kb.supremainc.com/bs2sdk/doku.php?id=en:bs2_cleardevicezoneaccessrecord)**

Last update: **2018/03/22 10:58**